## Cerner iViewer Window Level Presets

On 3/1/2024, Cerner will implement the Window Level Preset functionality within Cerner Image Viewer (iViewer) application.

Window Level Preset Tool will adjust the contrast and brightness of the image to specific values.

By clicking on the Window Level Preset Tool, the following options will be presented:

- Bone
- Brain
- Lung
- Soft Tissue

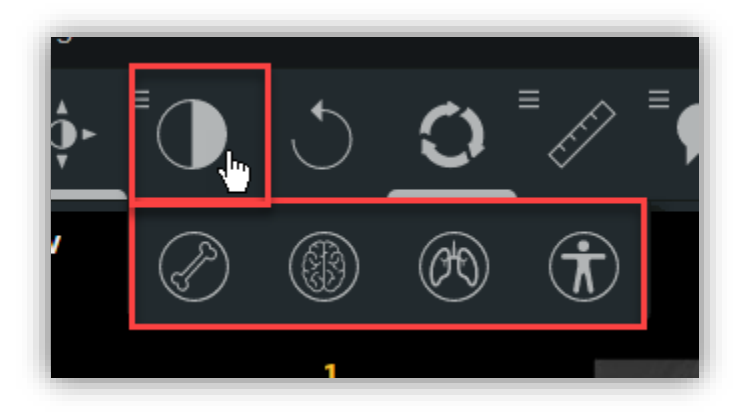